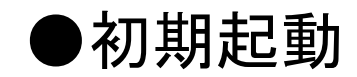

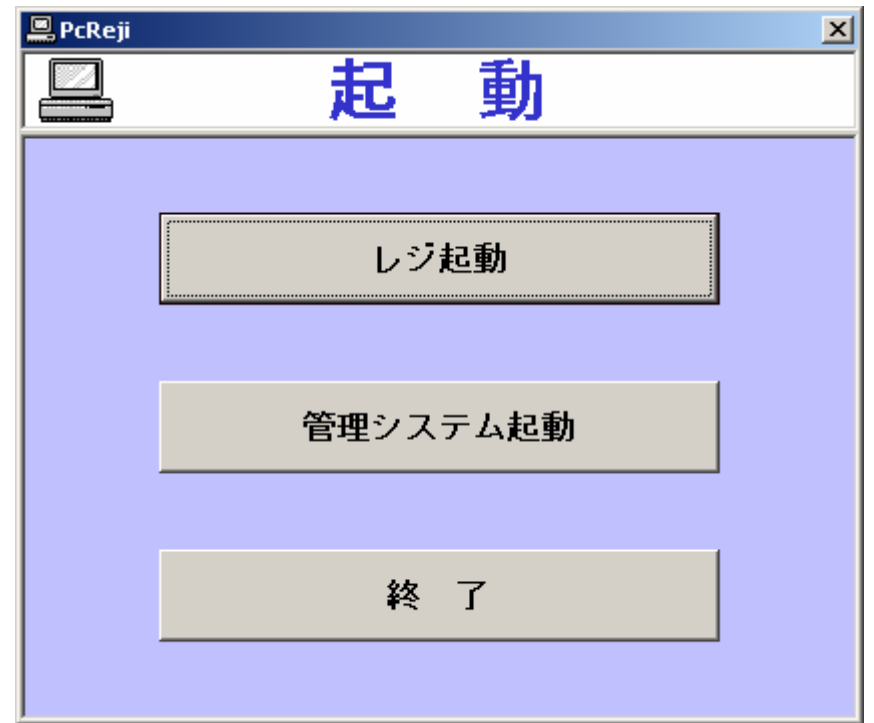

# ●レジ立ち上げ(日付選択)

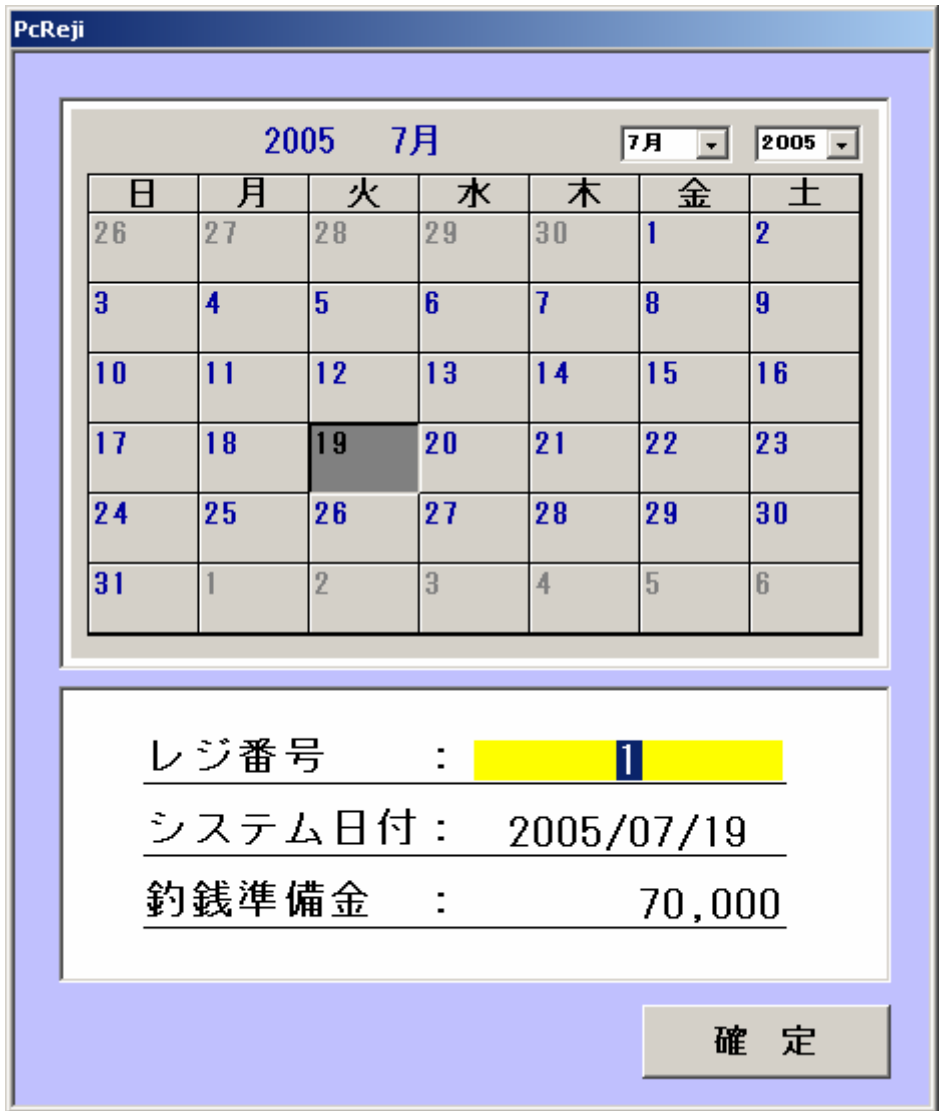

### ●レジ売上1

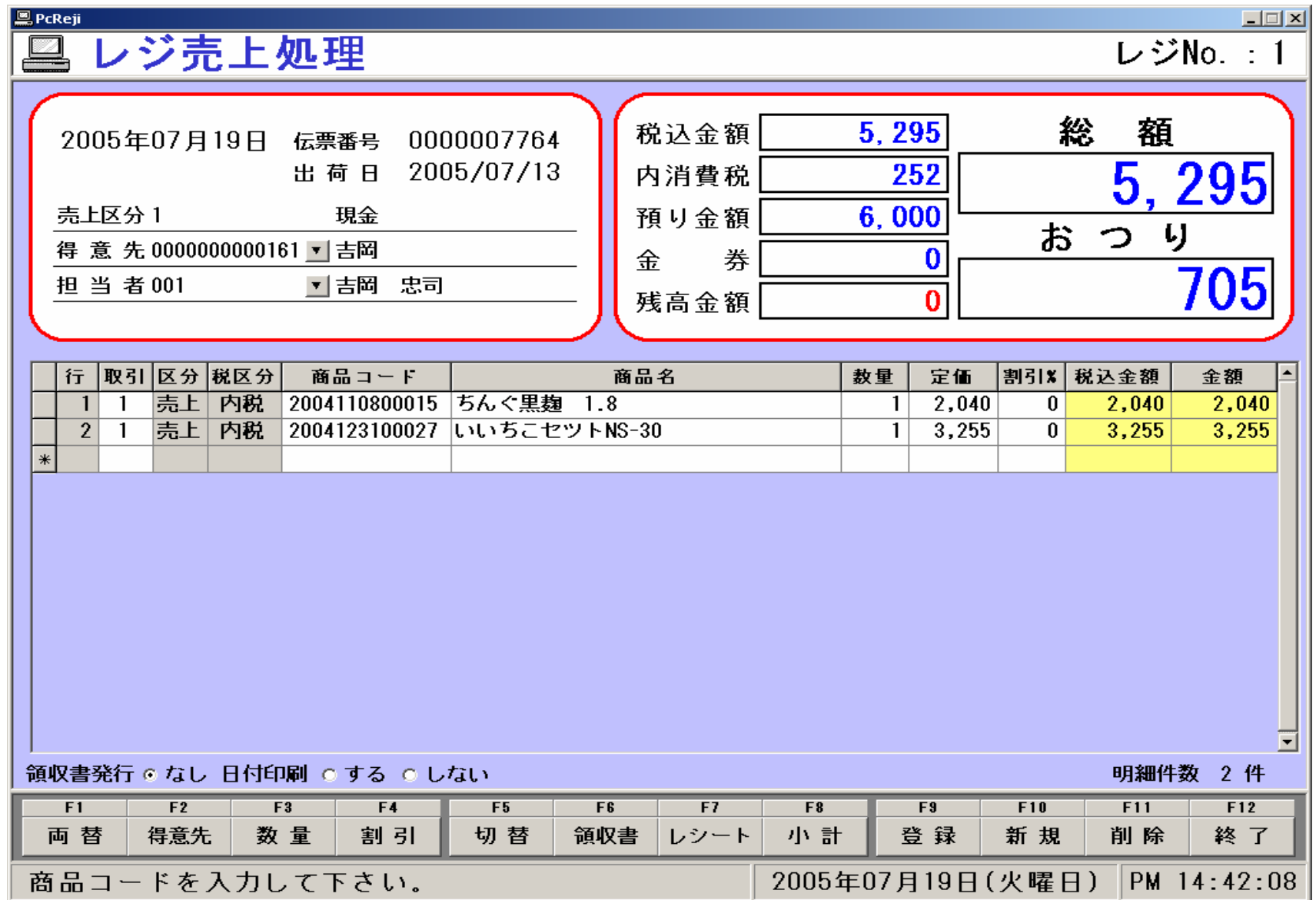

### ●レジ売上2

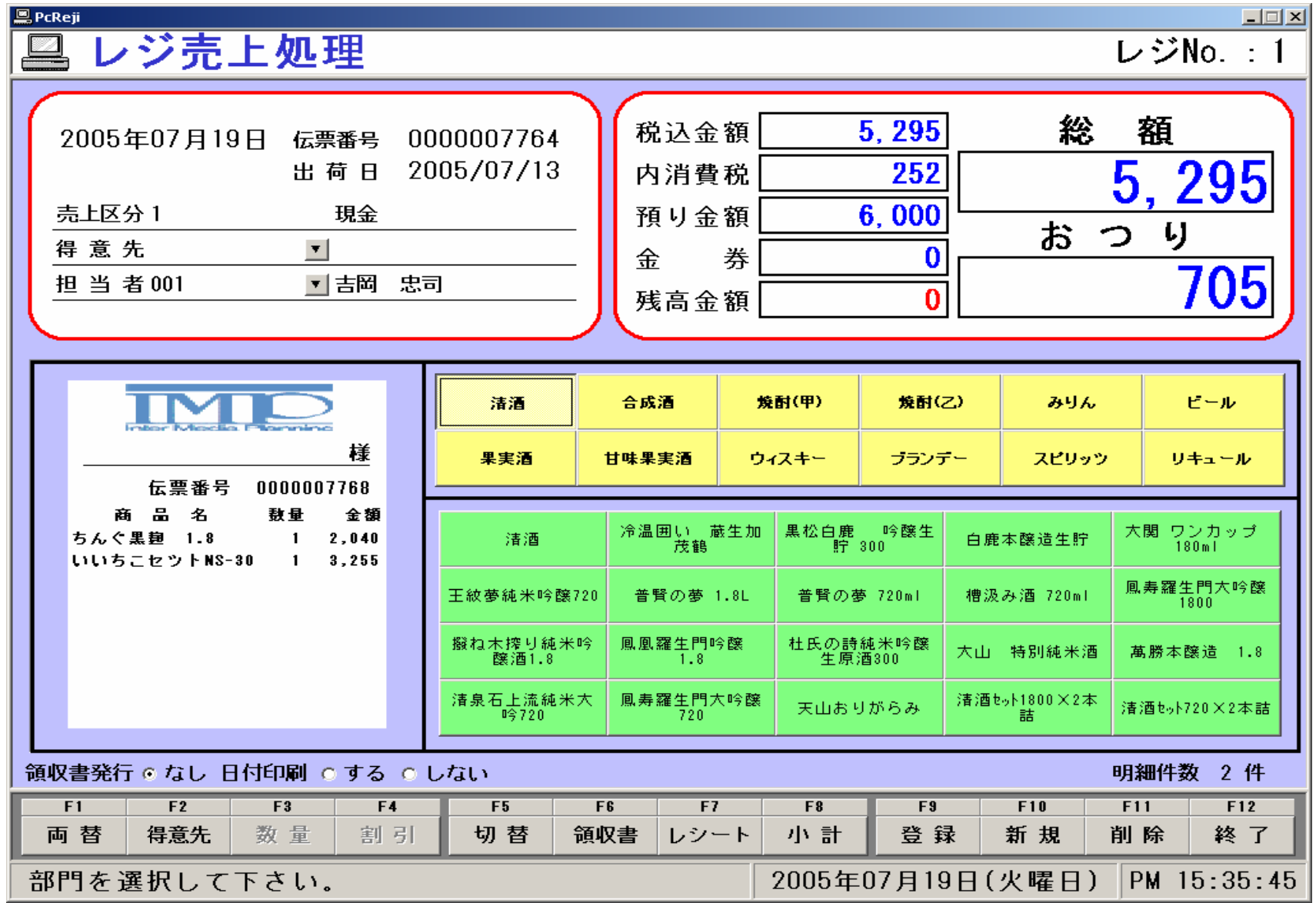

### ●売上伝票検索・削除

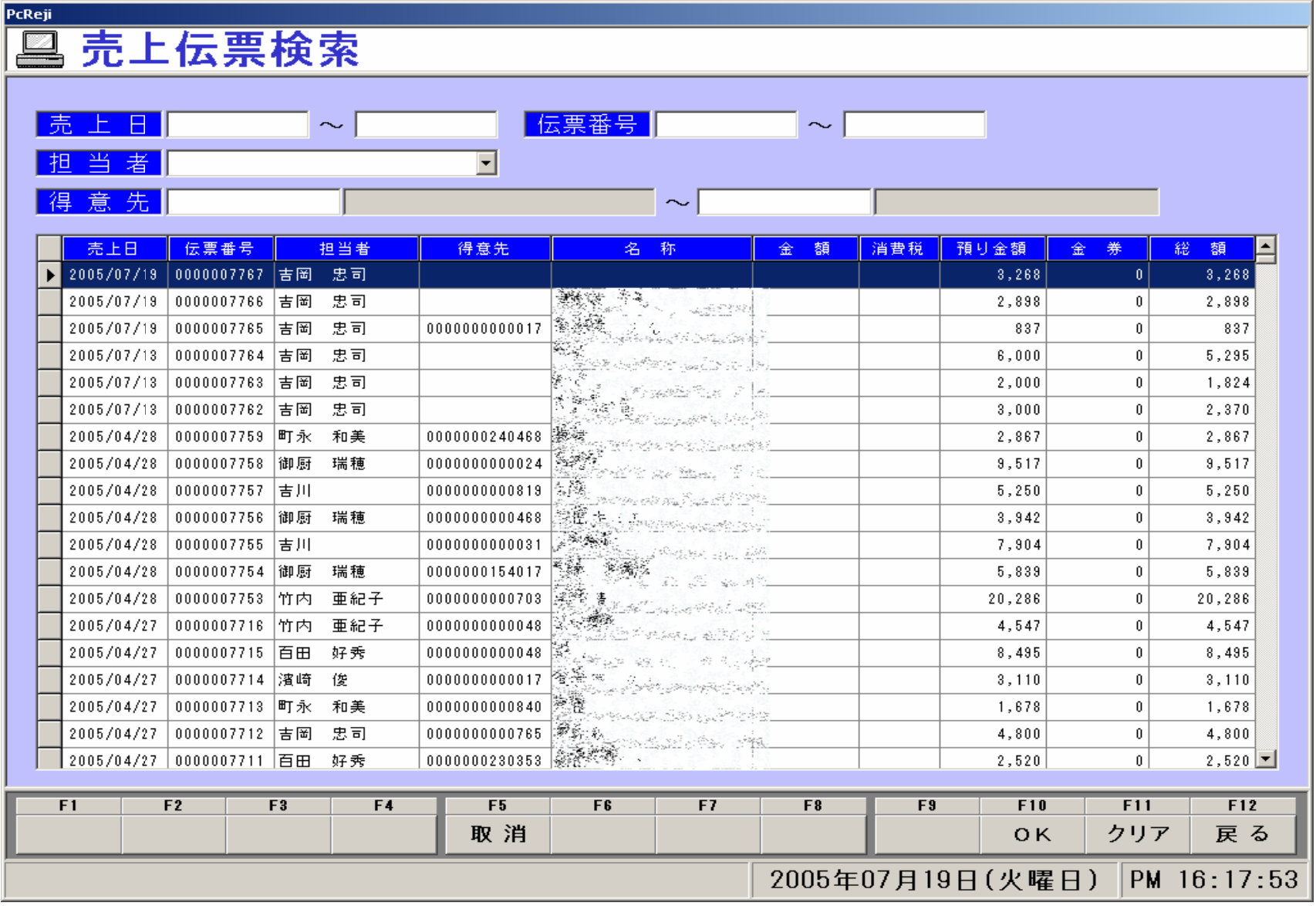

●金種・点検

PcReji

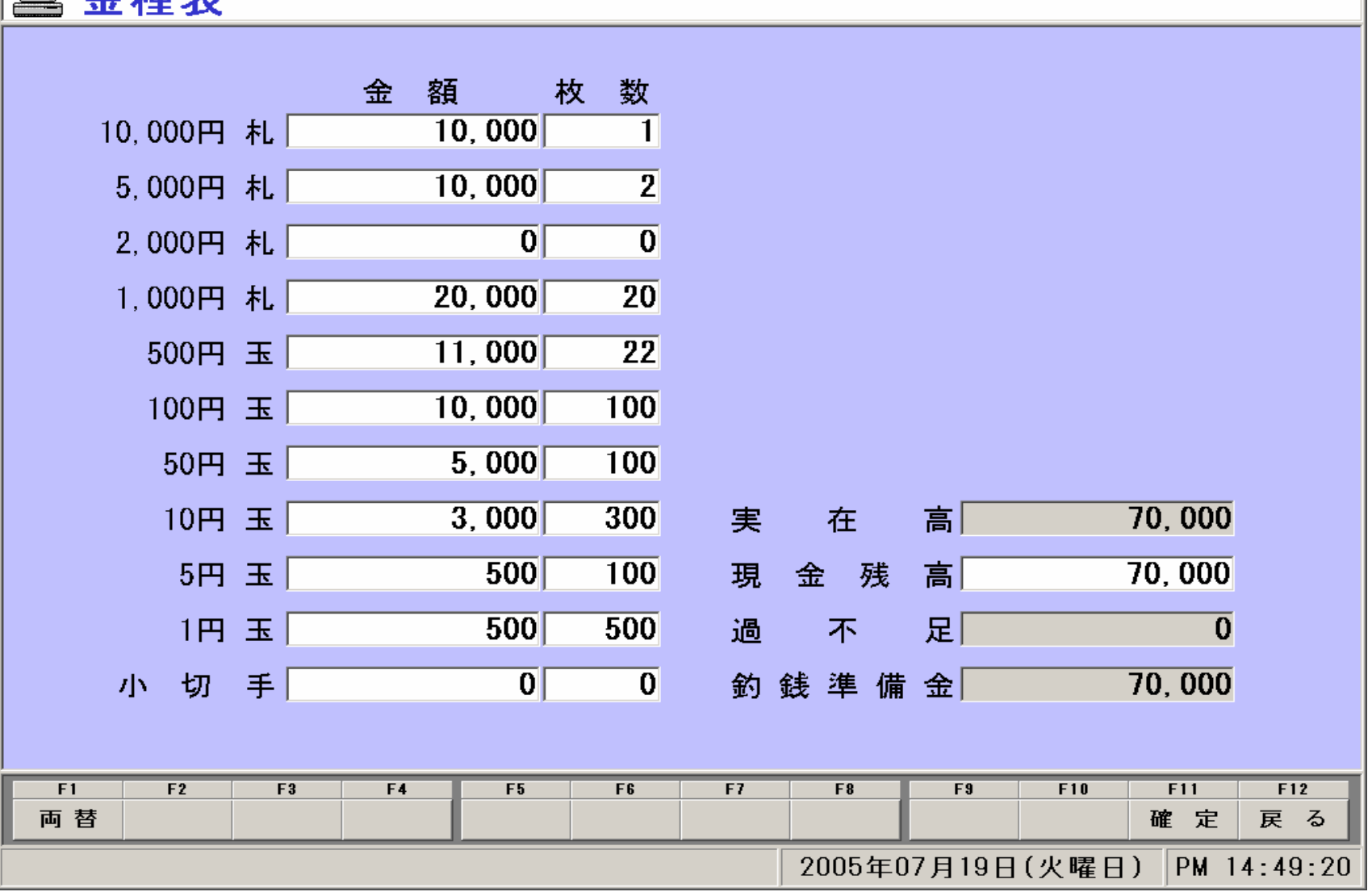

●バックアップ作成

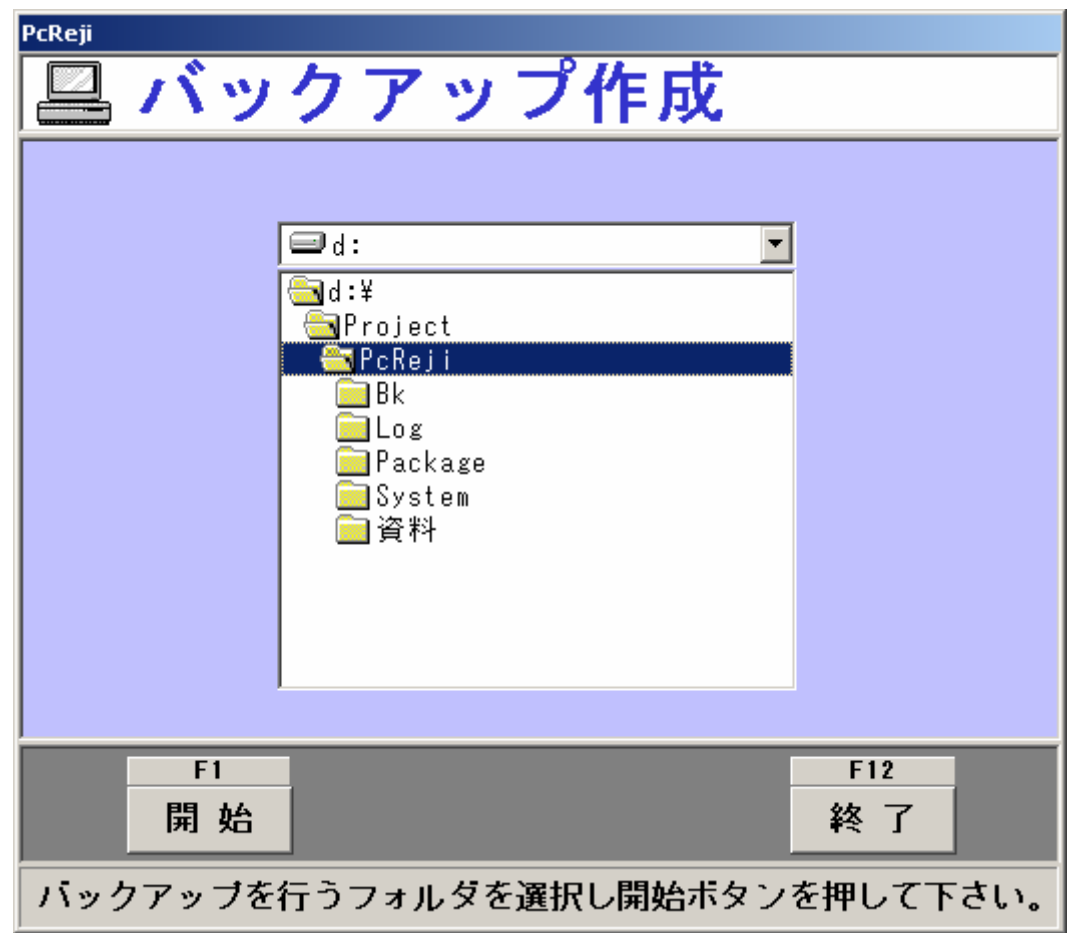

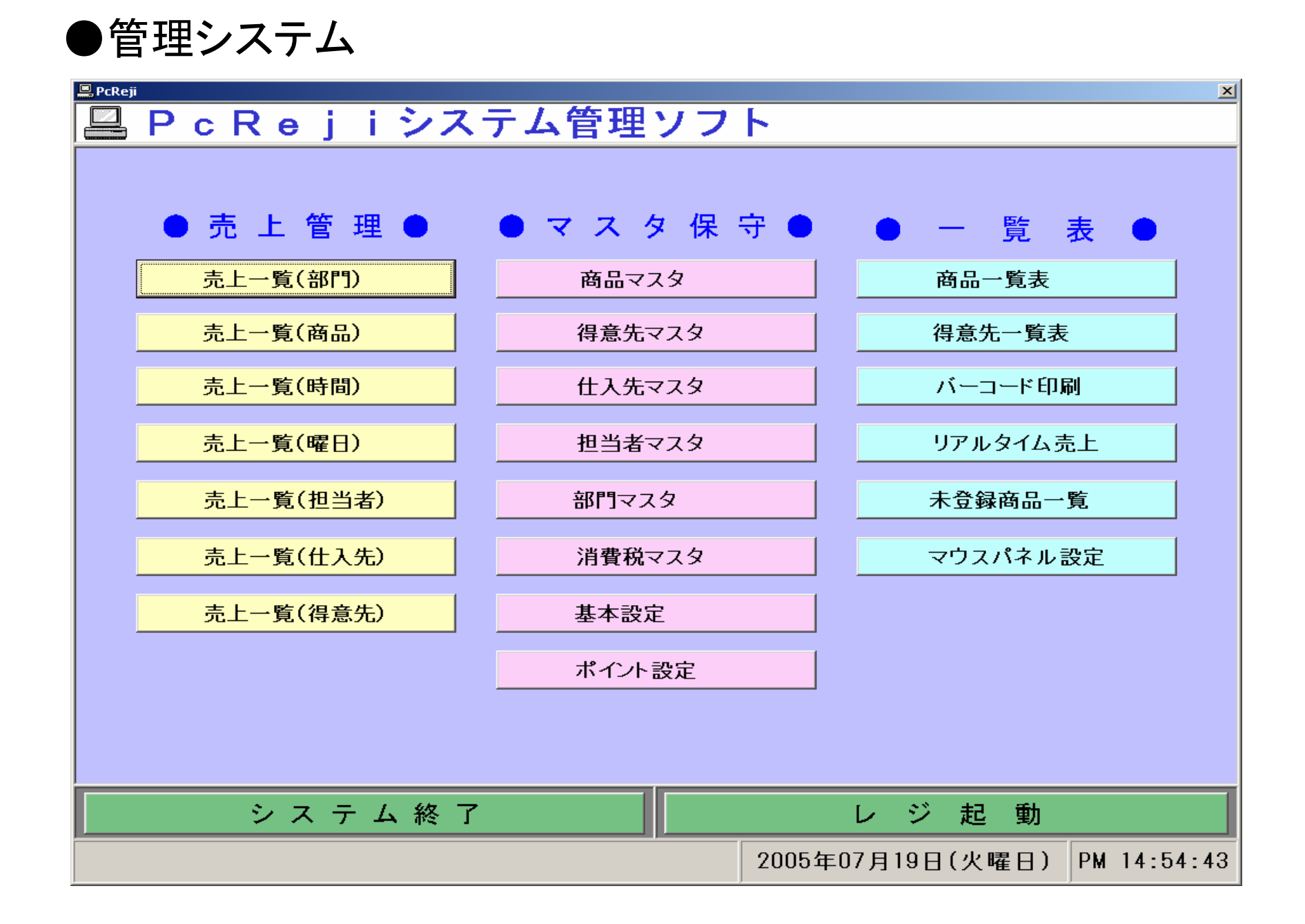

### ●売上一覧表(部門別)

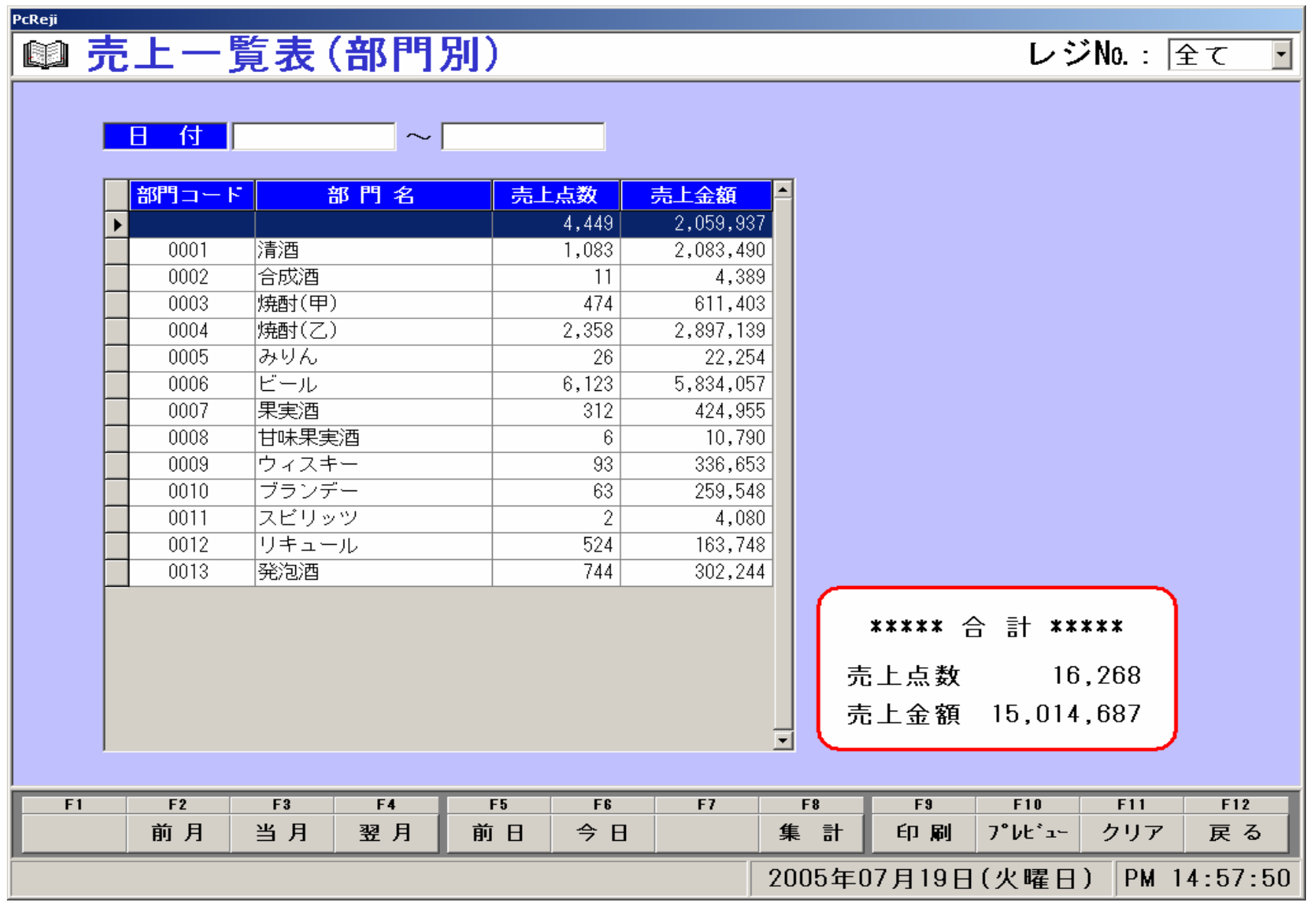

### ●売上一覧表(商品別)

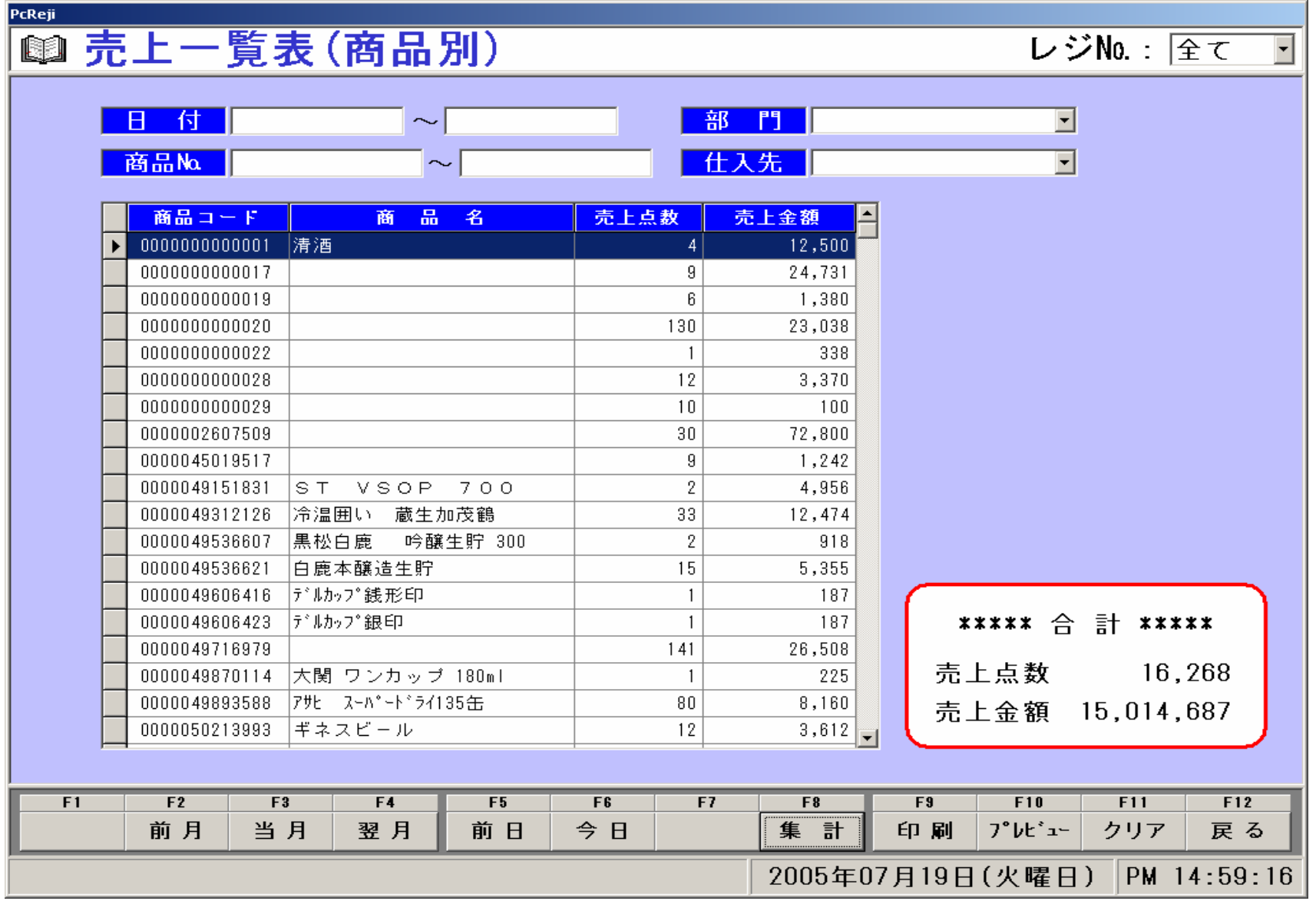

# ●売上一覧表(時間帯別)

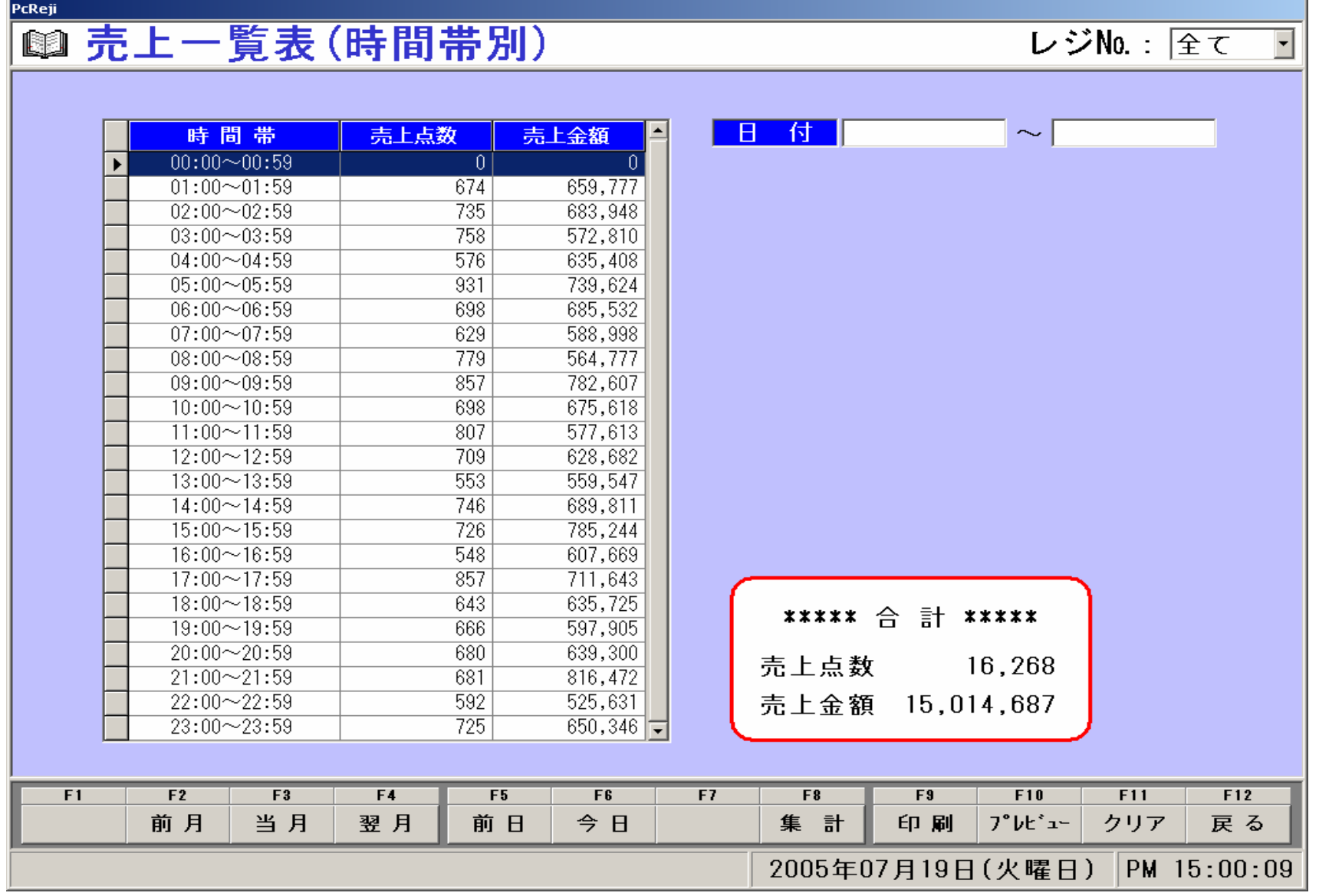

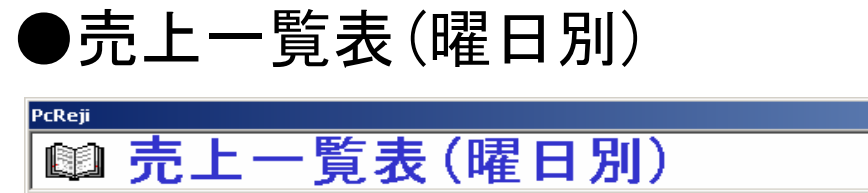

日付

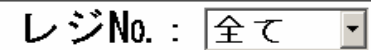

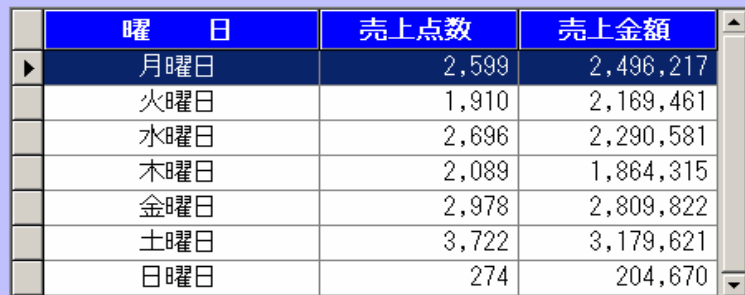

 $\sim$ 

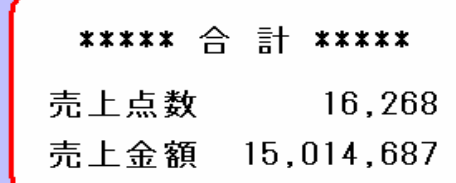

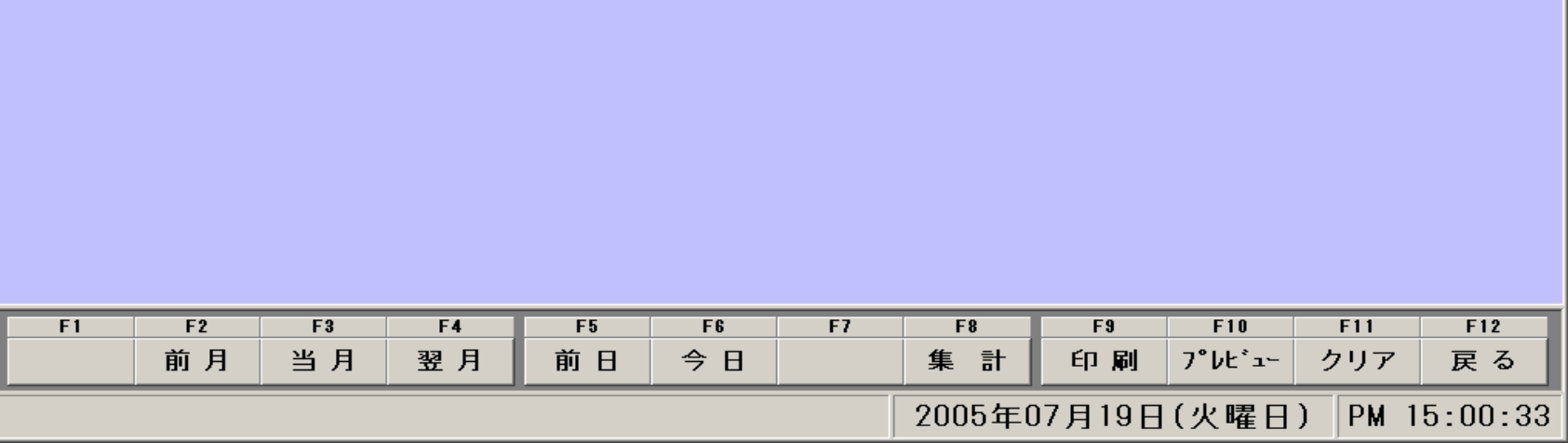

### ●売上一覧表(担当者別)

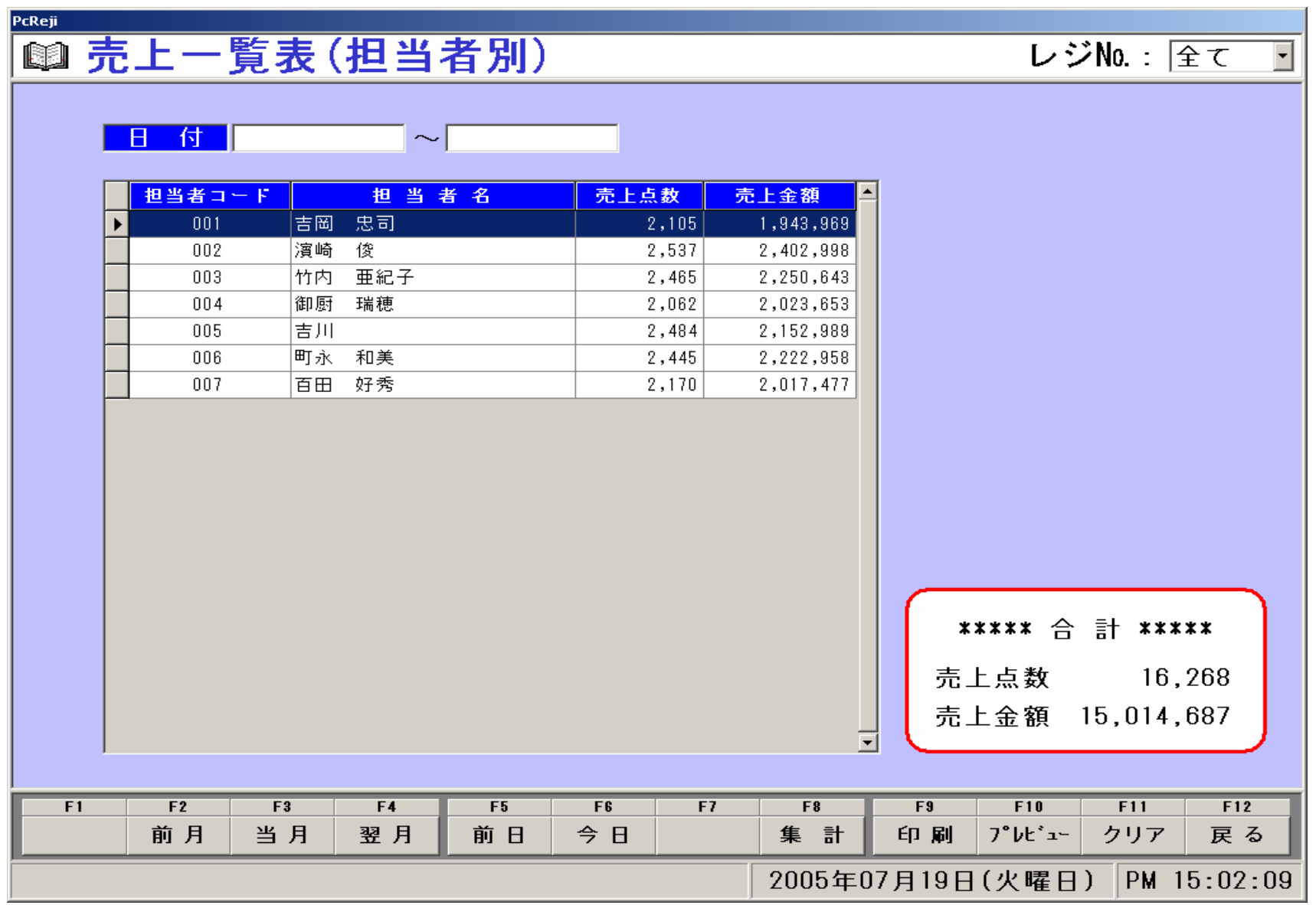

### ●売上一覧表(仕入先別)

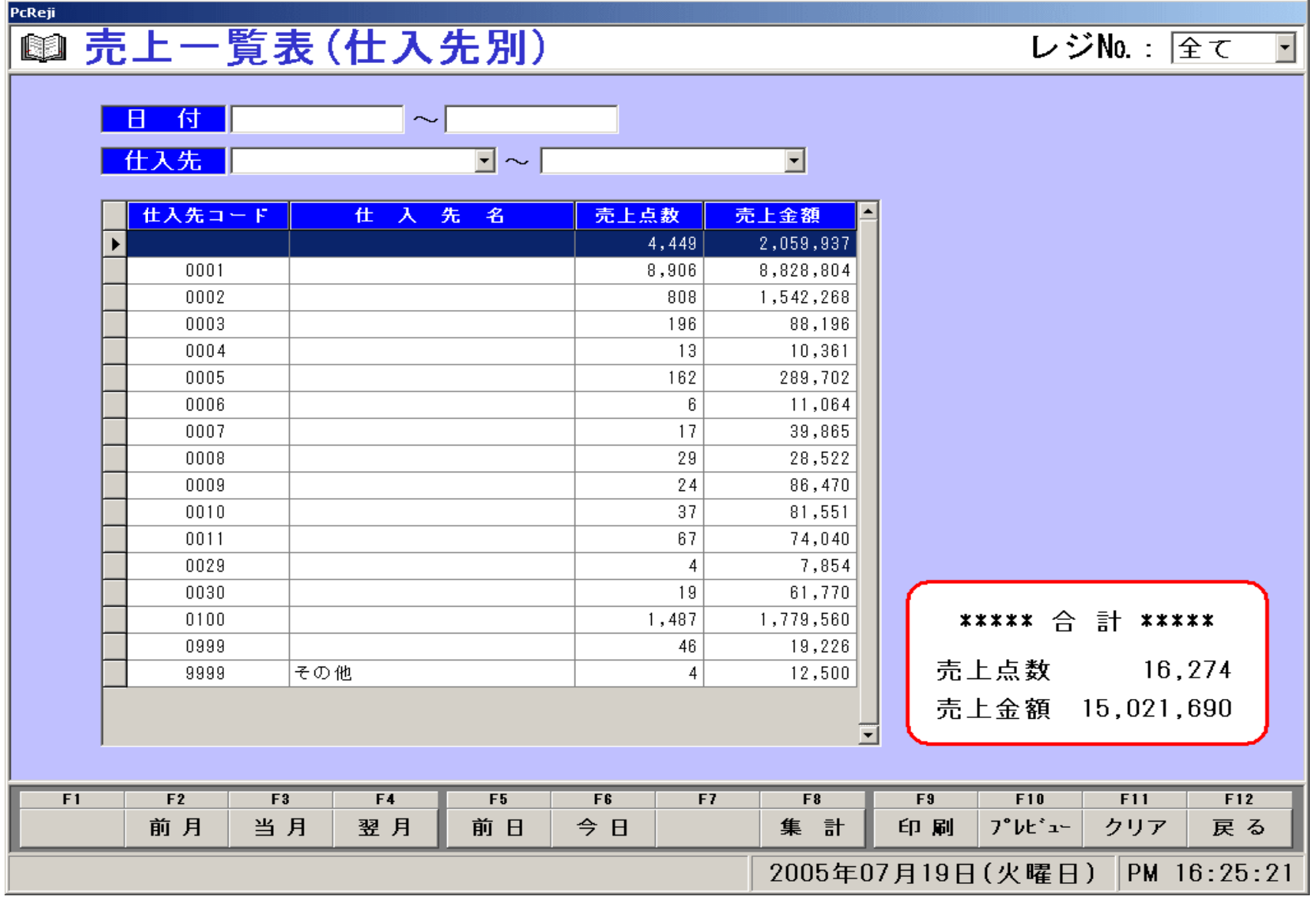

### ●売上一覧表(得意先別)

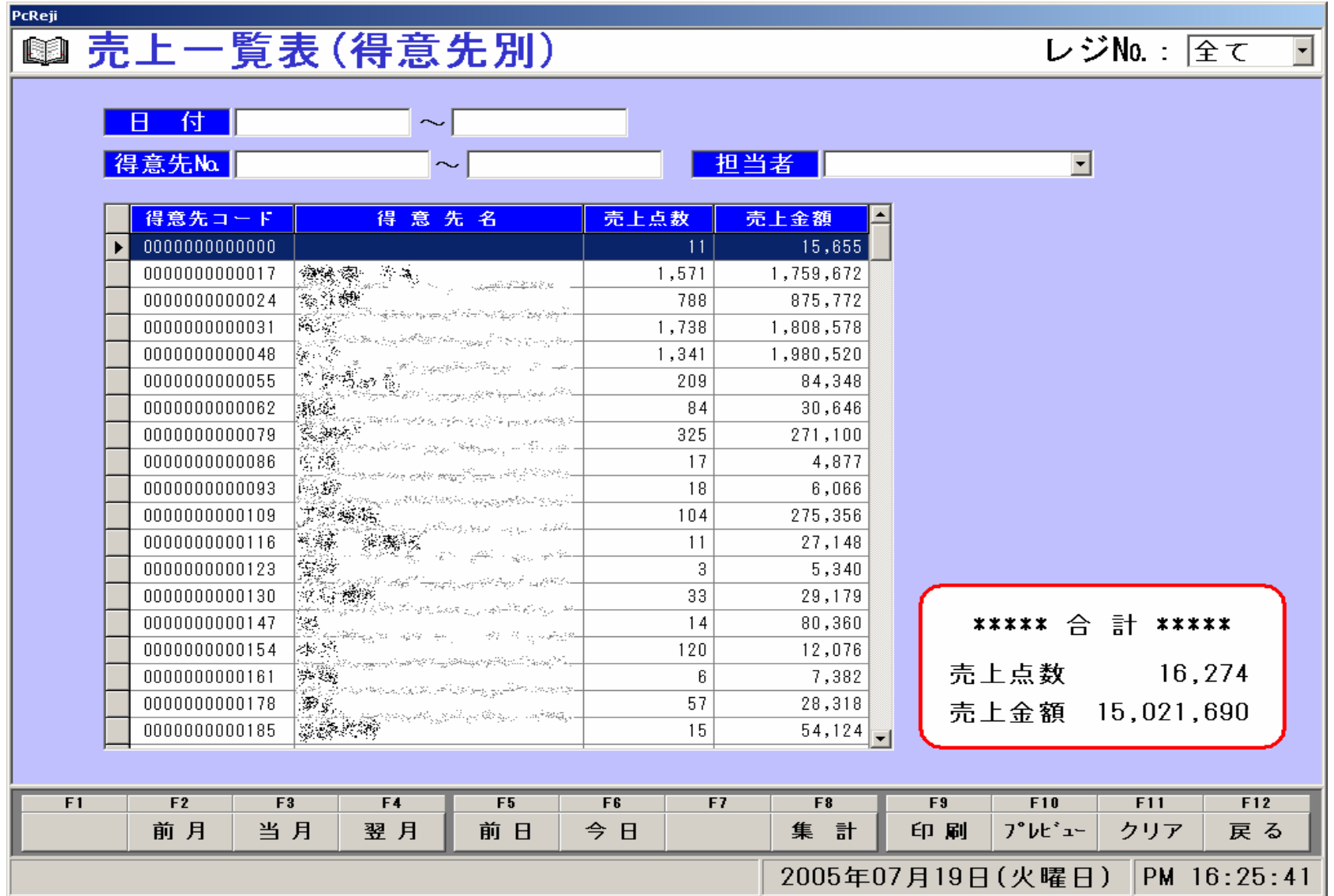

### ●商品マスタ

# **岡商品マスタ**

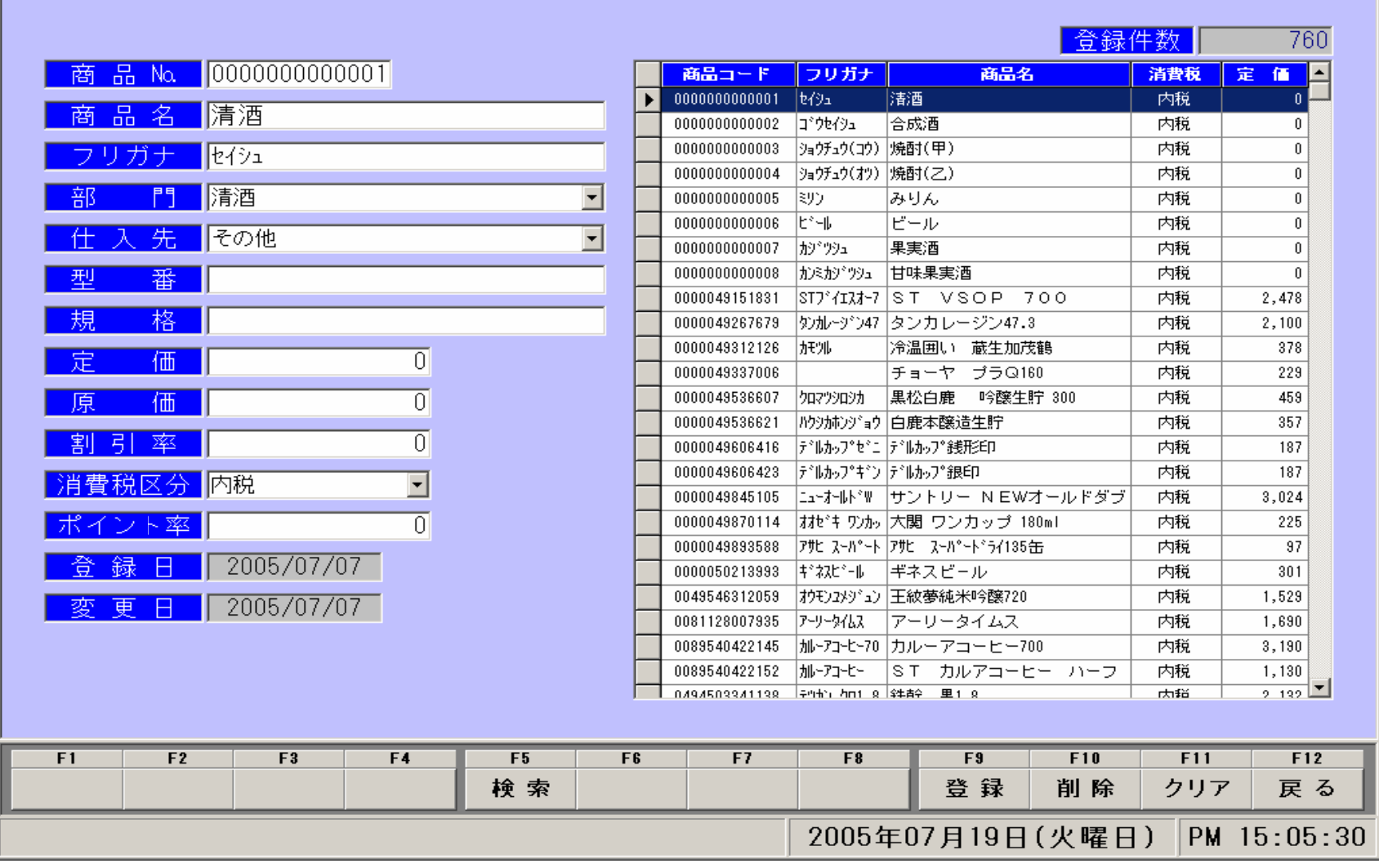

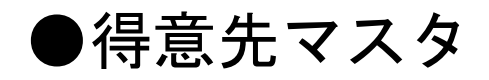

#### PcReii 11 得意先マスタ 合緑件数 288  $\sqrt{00000000000017}$ E 得意先No. 得意先コード フリガナ 得意先名 生年月日 性別 タンショクヤーノン 0000000000017  $\ddot{\phantom{1}}$  $\sqrt{0}$ 焊意先名 大家 三 0000000000024  $\overline{t}$ 男性 -6422326 特状 数据数 00000000000031  $\begin{array}{c} 0 & 0 & 0 & 0 \end{array}$ リガナ **RE** A.Z 0000000000048  $852 - 8113$  $(999-9999)$ クラチャン 00000000000055 ¥en a 717 0000000000062  $\frac{1}{2}$ 長崎県 0000 0000000000079 idan° 0000000000086 ナカムラ -2 0000000000093 ウチジマ  $0000$ 電話番号 0000000000109 はかか 0000000000116 マツオ ミスコ  $\frac{1}{\sqrt{2}}$ 17741 0000000000123 ◎男性 ○女性 払油材 別 0000000000130 桦生 0000000000147 kzy  $(9999/99/99)$ 生年月日 37'好 0000000000154 0000000000161 取功 者  $\vert \cdot \vert$ Son 衵 **M<sup>\*</sup>** 0000000000178 I 3033374  $\overline{\mathbb{F}^5}$  $\vert \cdot \vert$ 0000000000185 シートED字 a dhikari shekil yikoongoo wad **Sec** 拼好 0000000000192 2005/06/30 2005/07/19  $\overline{H}$ 0000000000208 79\*サイ B 0000000000215 执犰狳 2005/07/04  $\overline{H}$ 宙 PSS. 0000000000222 ドウおちょ 2005/07/19 最終売上日 0000000000239 |イケダ 注釈 2005/06/30 奉承の 0000000000246 キクナカドマキオ  $\vert \cdot \vert$ 10000000000053 h7\*azkash 博典翻译  $F4$  $F5$  $F7$  $F<sub>1</sub>$  $F<sub>2</sub>$  $F3$ F<sub>6</sub> F<sub>8</sub> F<sub>9</sub>  $F10$  $F11$  $F12$ 登録 性別 検索 削除 クリア 戻る 2005年07月19日(火曜日) PM 16:28:06

# ●仕入先マスタ

# **图 仕入先マスタ**

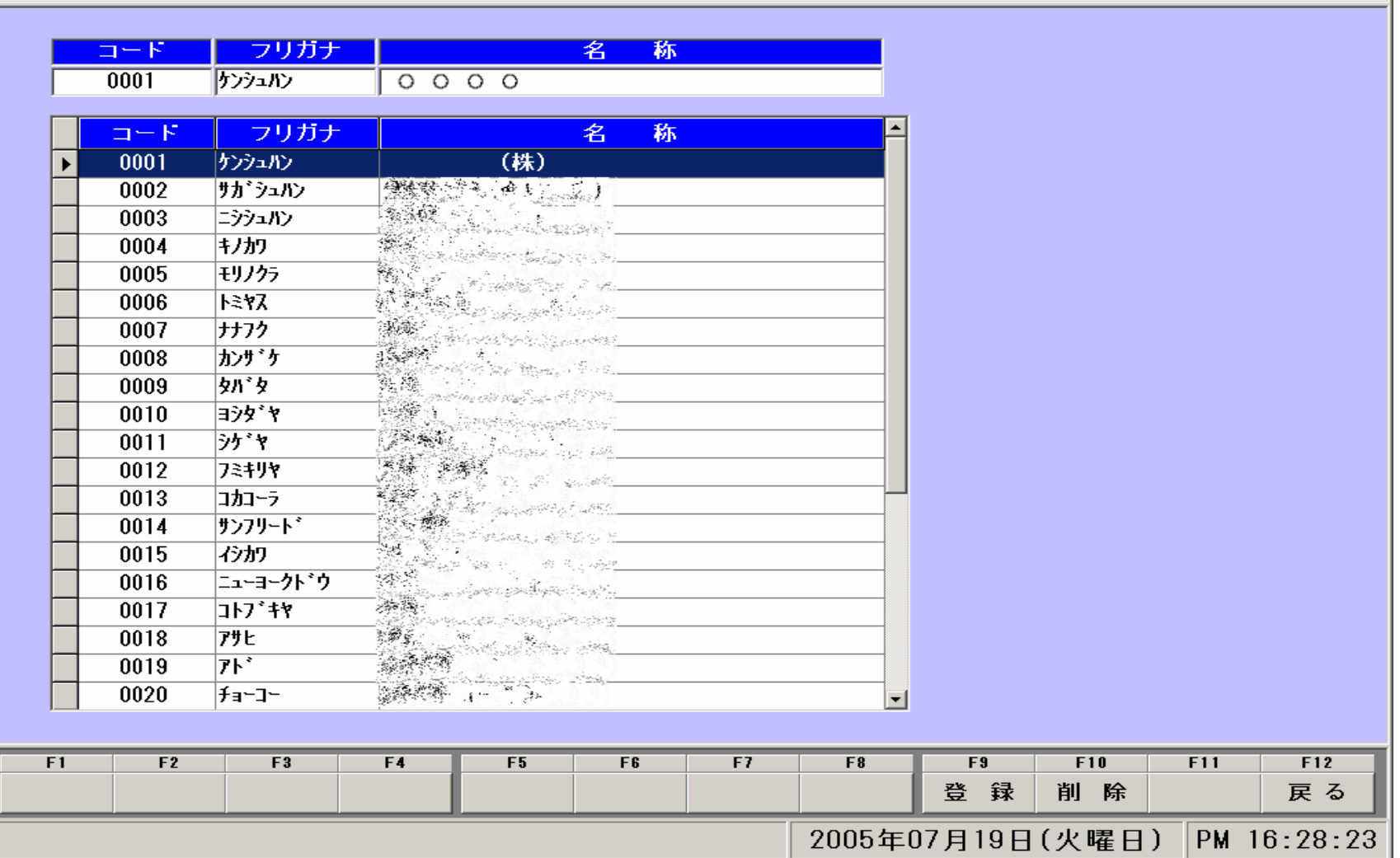

### ●担当者マスタ

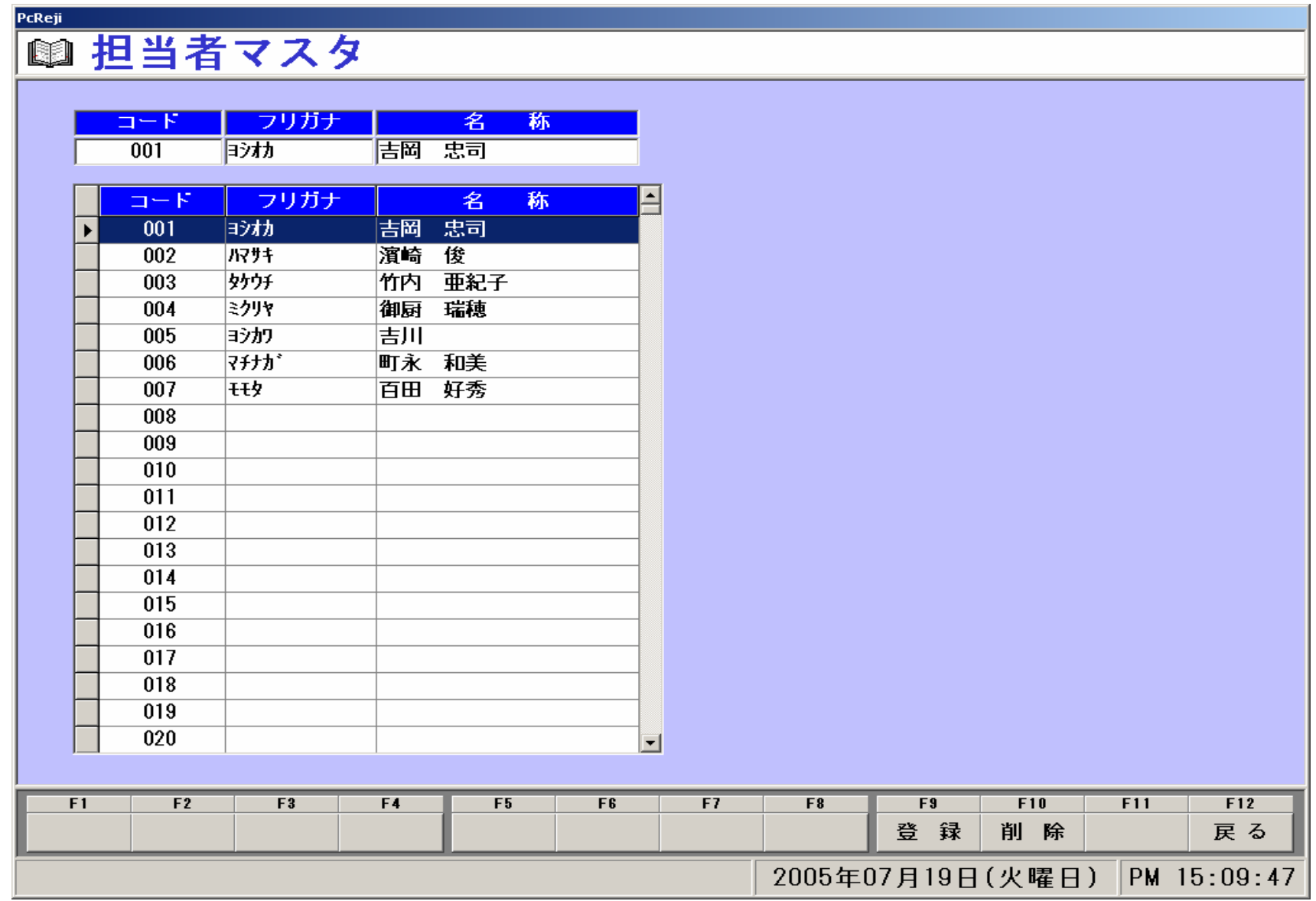

# ●部門マスタ

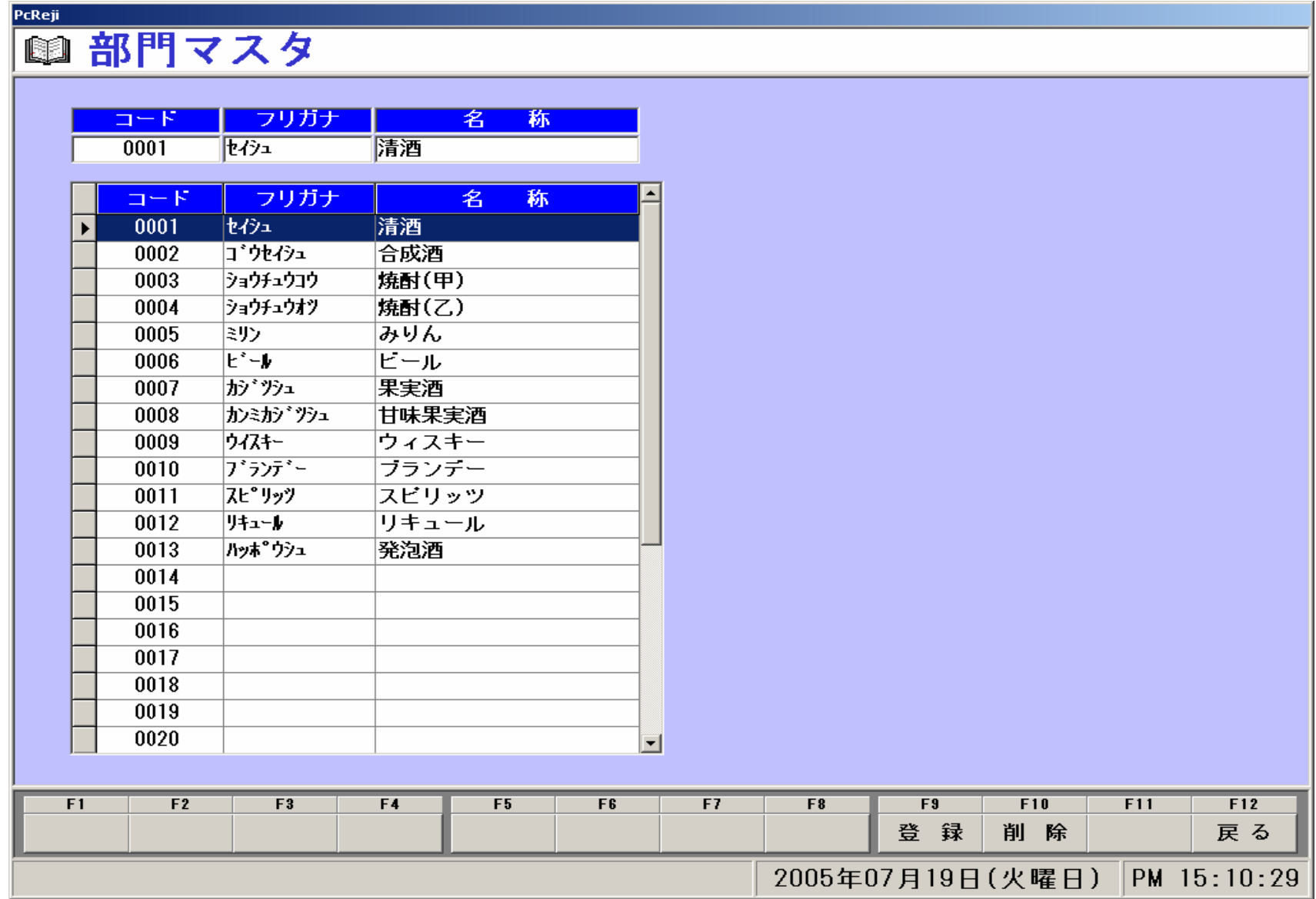

# ●消費税マスタ

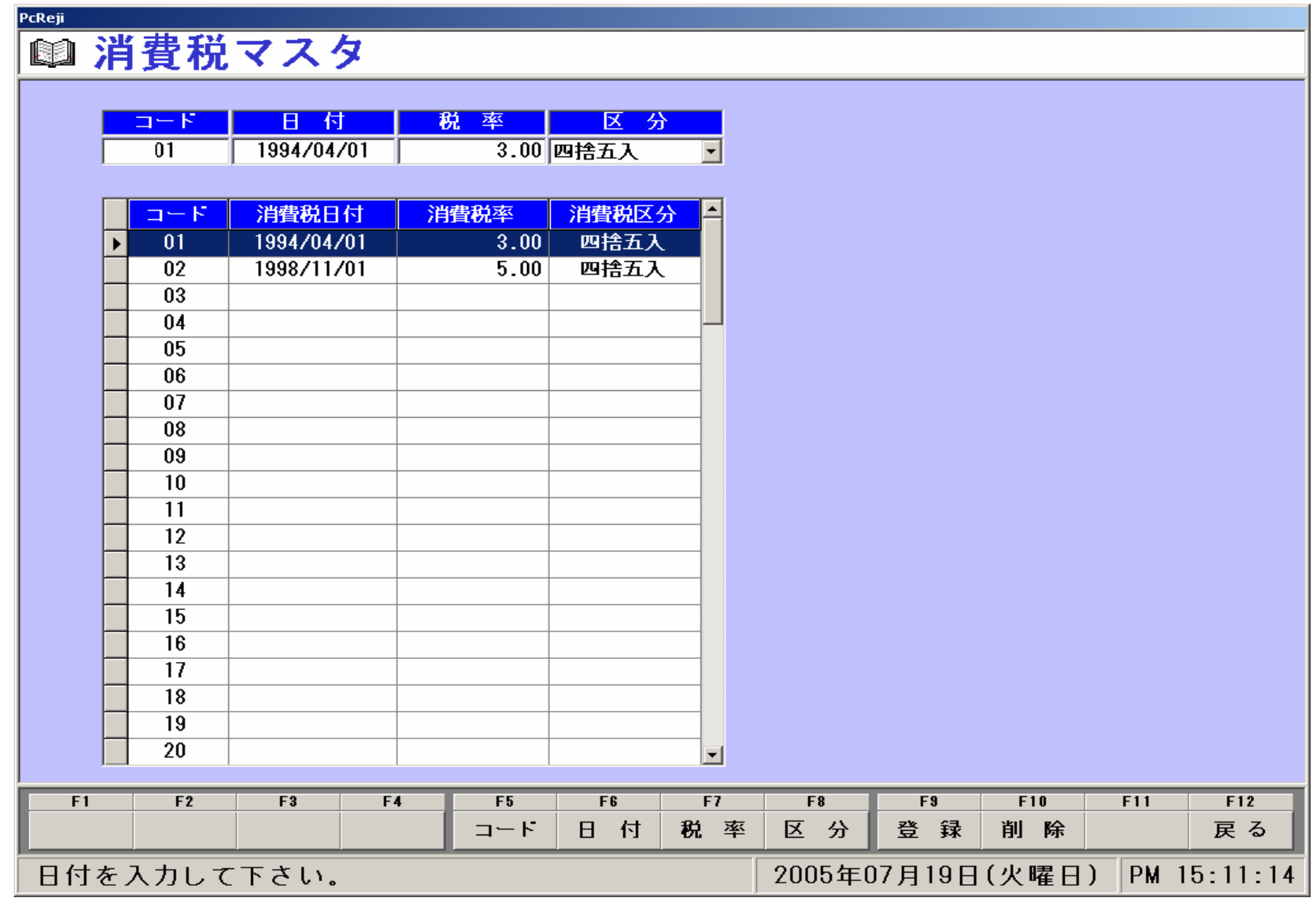

### ●基本設定

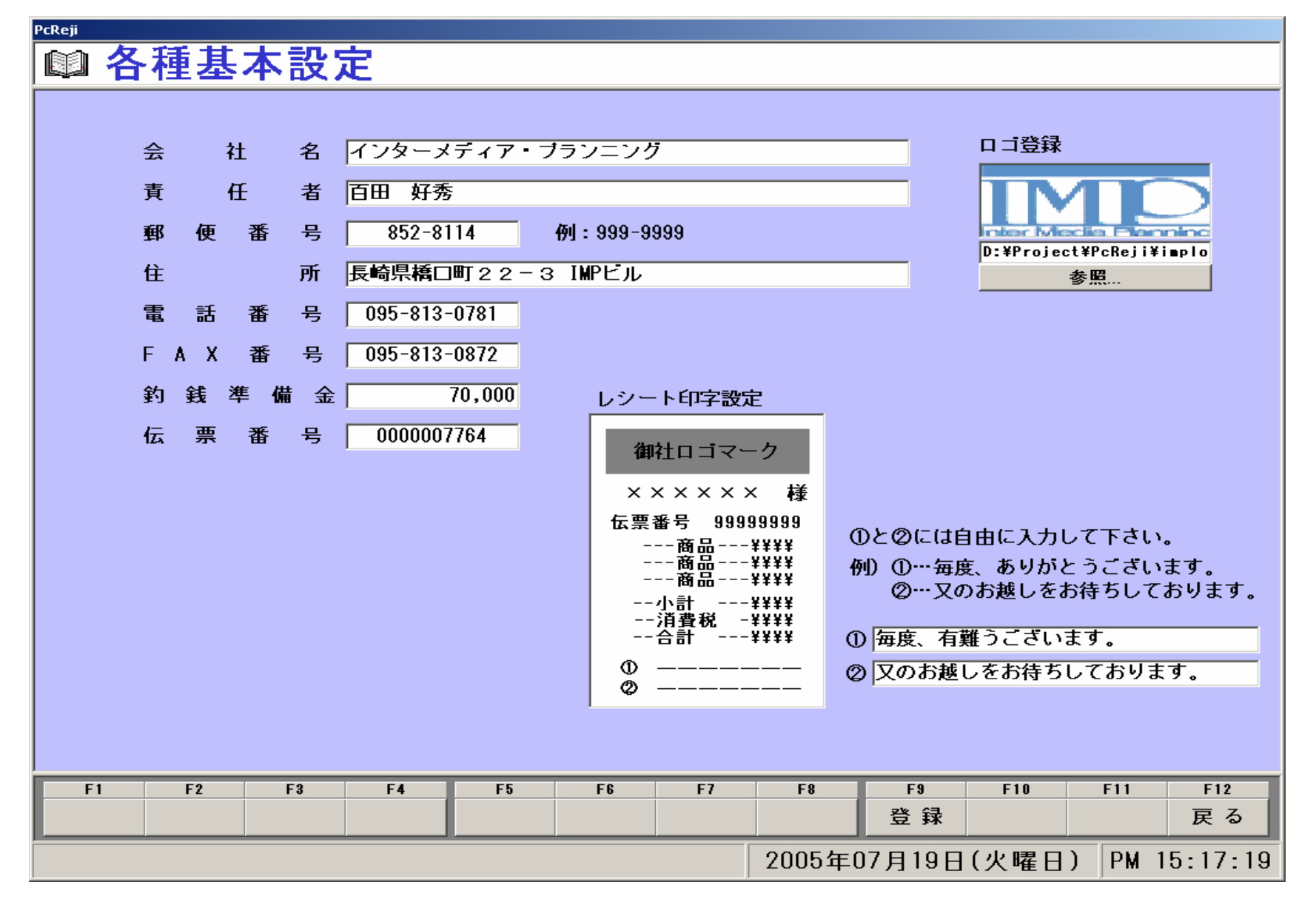

# ●ポイント設定

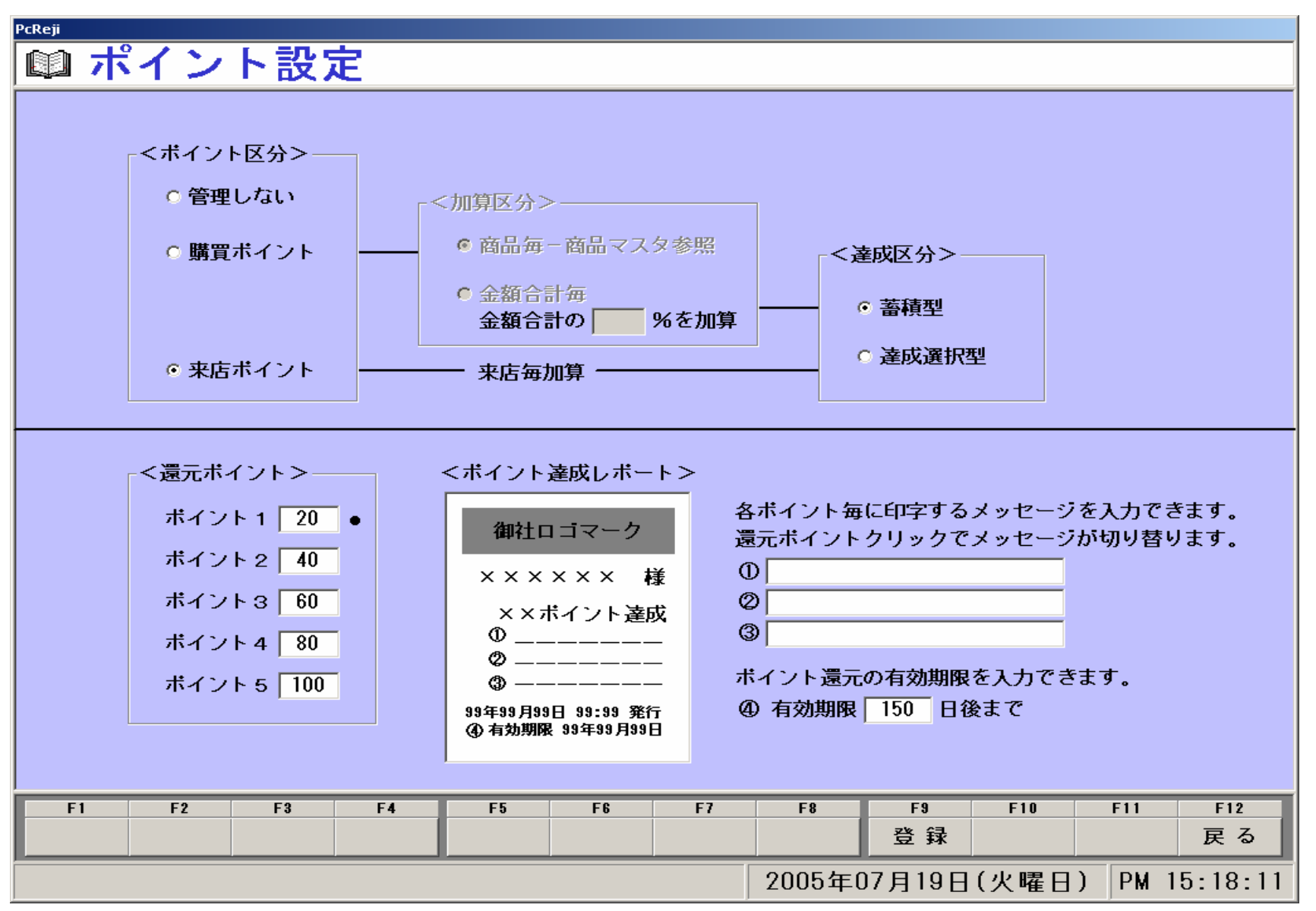

### ●商品一覧表

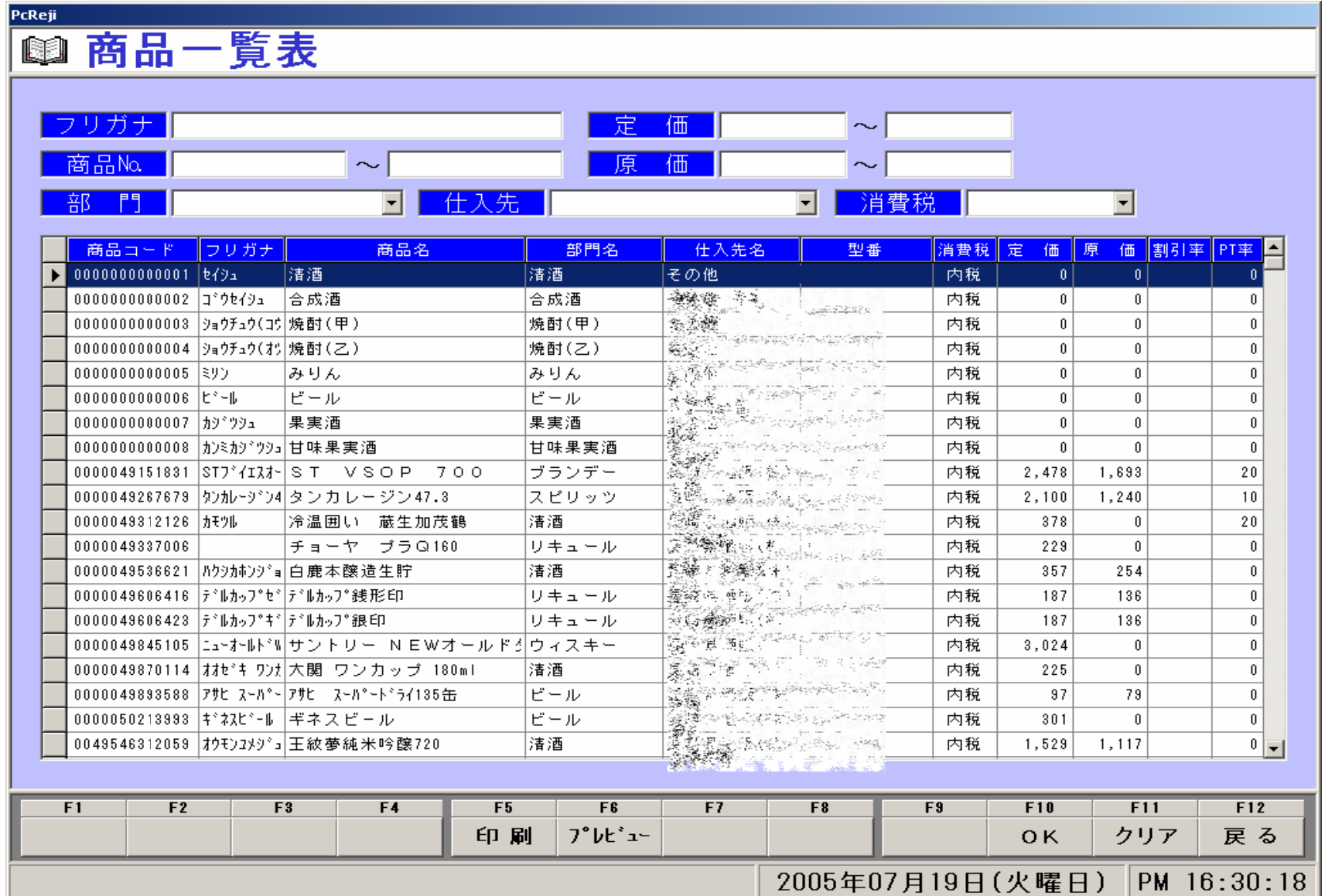

# ●得意先一覧表

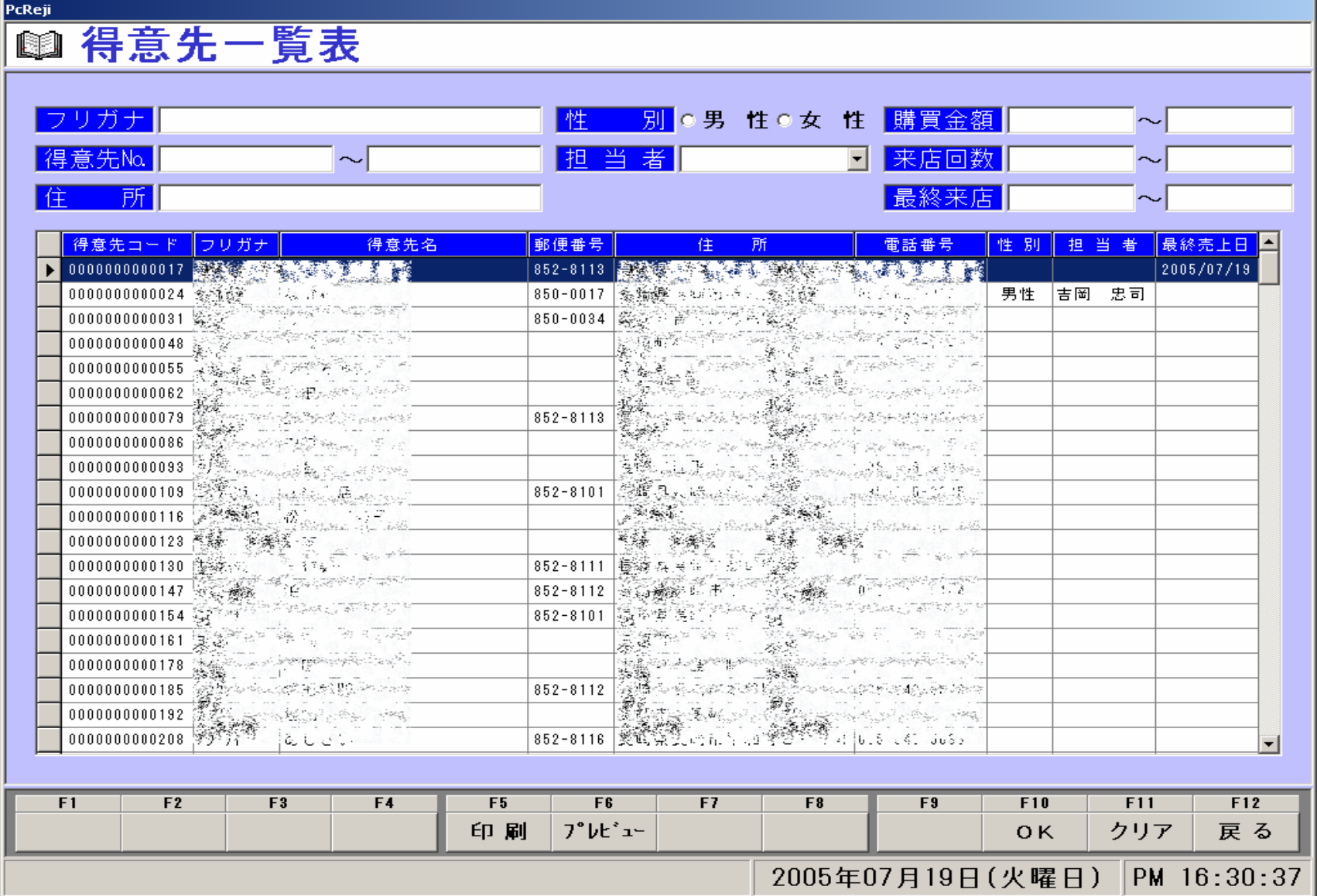

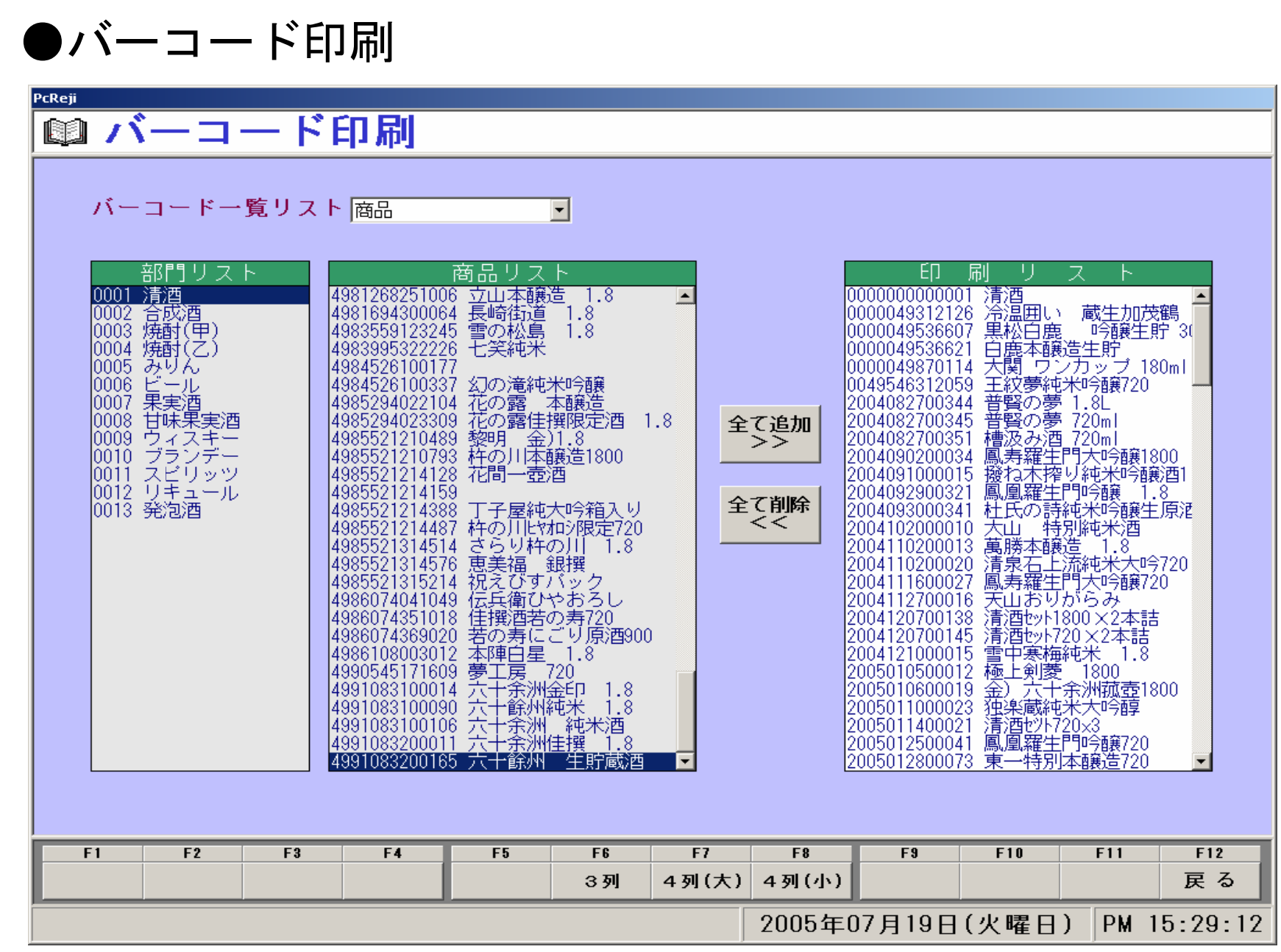

# ●リアルタイム売上一覧表

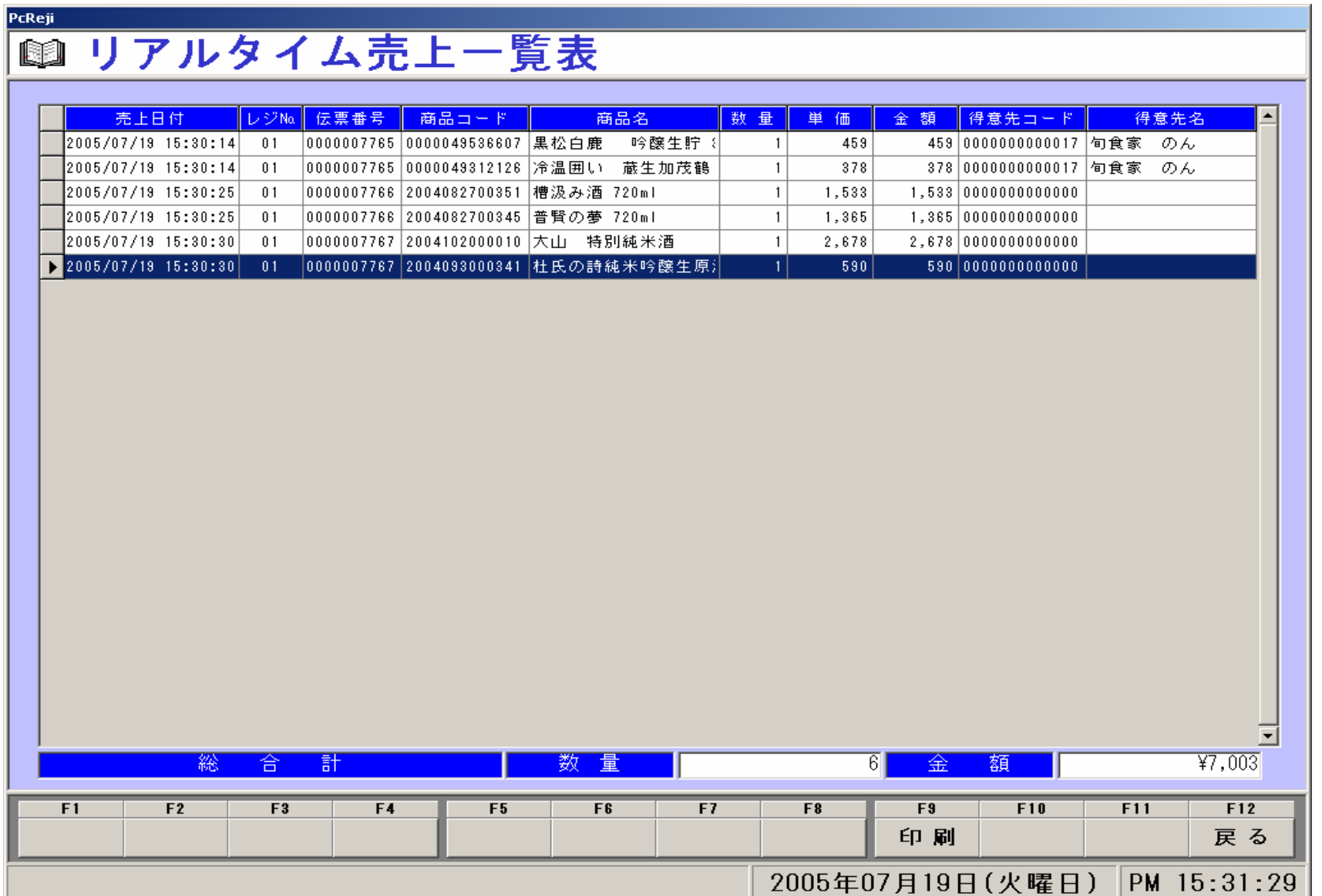

#### ●未登録商品一覧表

# PCReji 天登録商品一覧

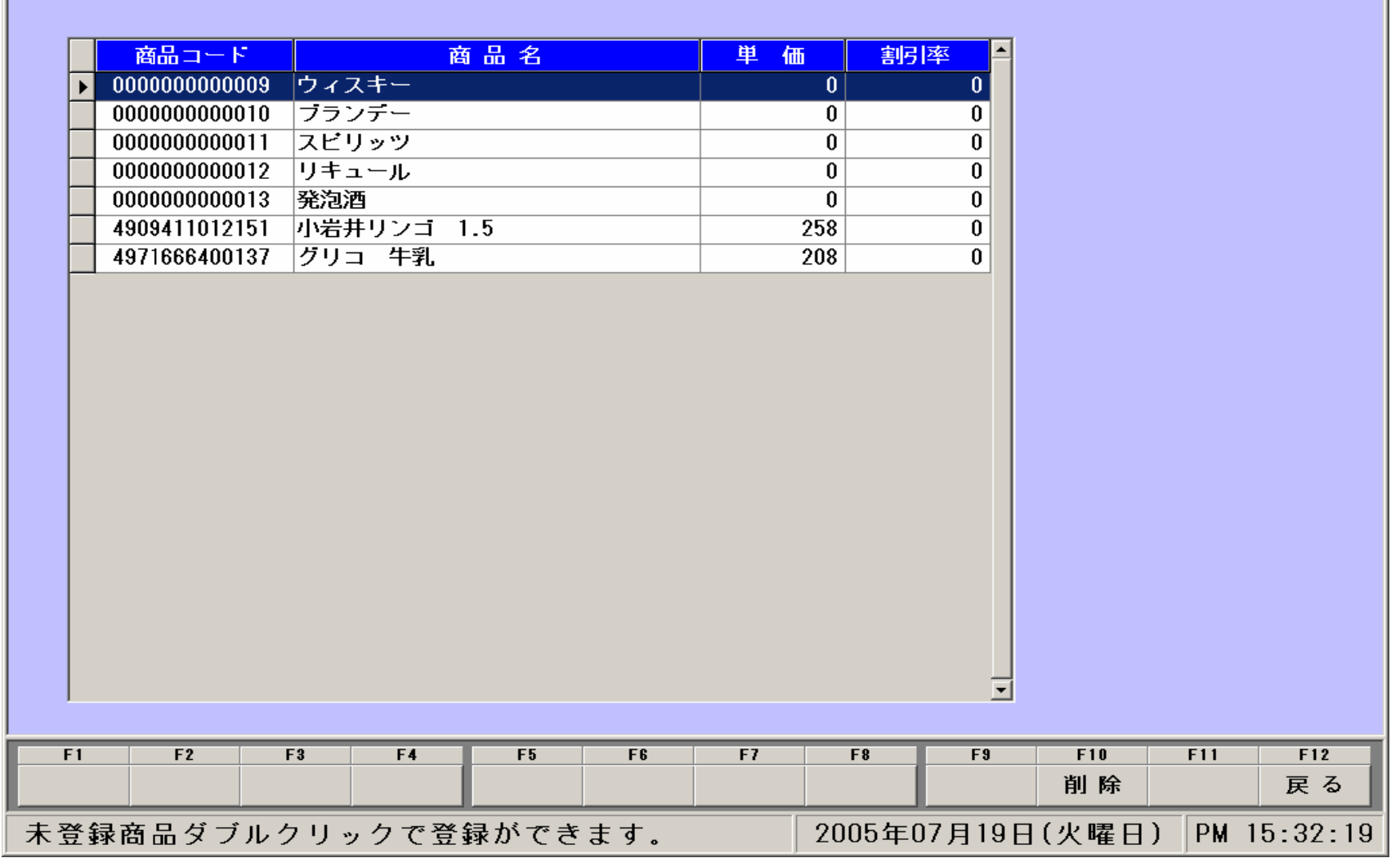

# ●マウスパネル設定

# **図マウスパネル設定**

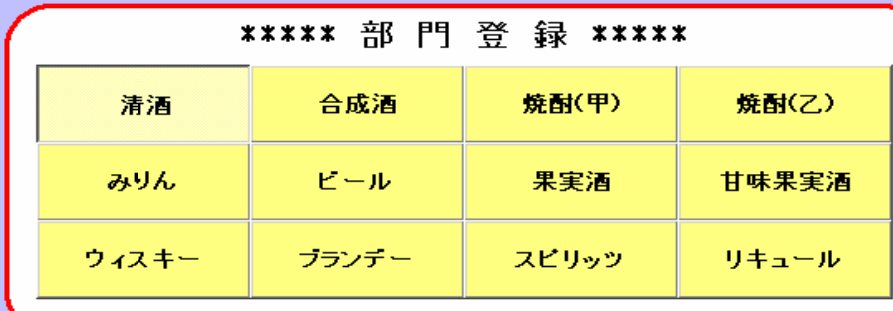

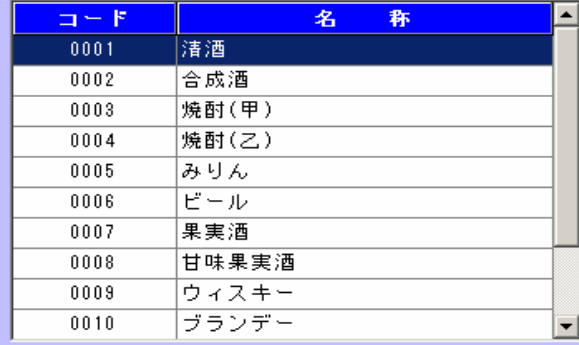

 $\overline{\phantom{a}}$ 

 $\vert$  -  $\vert$ 

 $F12$ 戻る

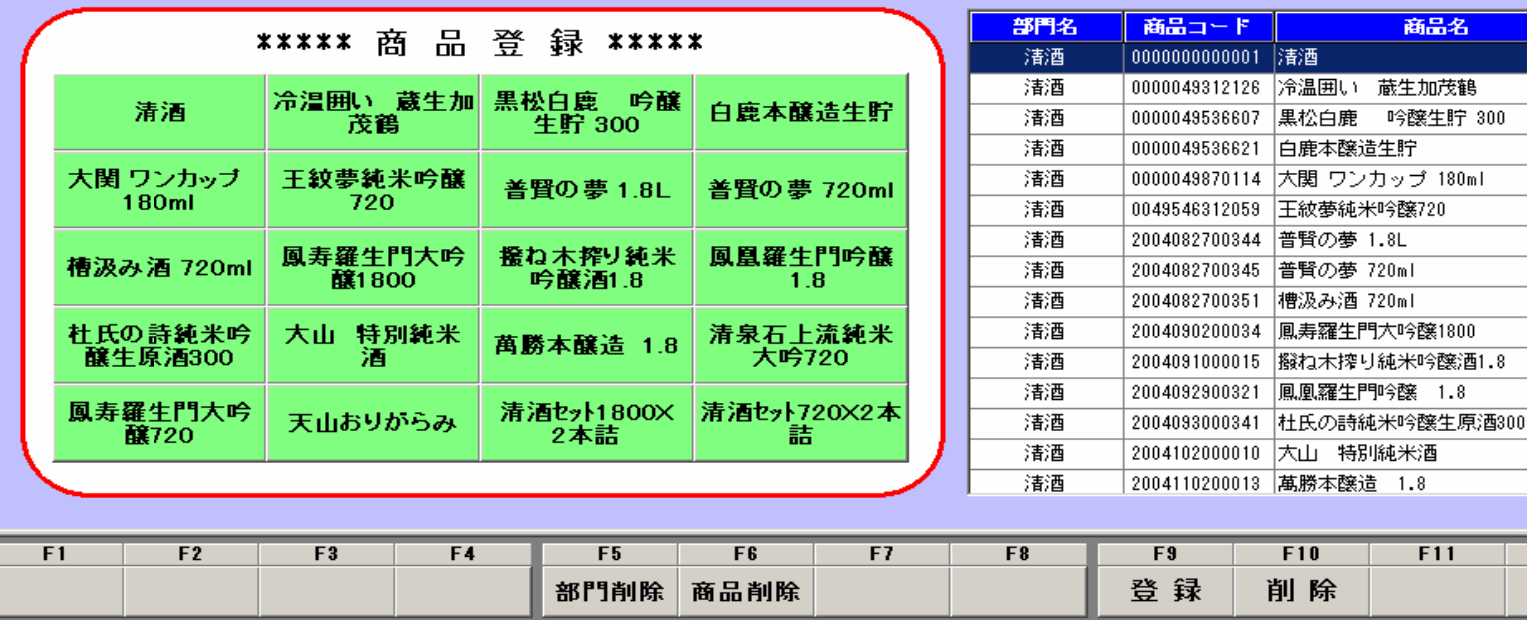

リストをダブルクリックでデータが登録されます。 2005年07月19日(火曜日) PM 15:32:56